**УДК 004.92** 

# **ПРИМЕНЕНИЕ ТРЕХМЕРНОЙ ВИЗУАЛИЗАЦИИ В ОБРАЗОВАТЕЛЬНОМ ПРОЦЕССЕ**

*Сергей Андреевич Коршунов, аспирант Тел.: 8 395 245 3019, e-mail: grey.for@gmail.com Институт динамики систем и теории управления имени В.М. Матросова, http://www.icc.irk.ru Александр Иннокентьевич Павлов, к.т.н. Тел.: 8 395 245 3019, e-mail: asd@icc.ru Институт динамики систем и теории управления имени В.М. Матросова, http://www.icc.irk.ru* 

*Данная статья посвящена вопросу применения технологий трехмерной визуализации в образовательном процессе. Рассмотрена возможность разработки программной системы, предоставляющей инструментальные средства для создания статических и динамических обучающих подсистем (проектов).* 

*Ключевые слова: визуализация, машинная графика, образовательные проекты.* 

*Результаты, представленные в статье, получены при частичной финансовой поддержке РФФИ, проект 16-37-00122* 

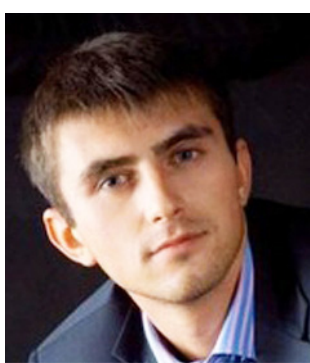

С.А. Коршунов

Внедрение информационных технологий в систему образования позволяет интегрировать все новые и новые технические средства в процесс обучения, в том числе средства визуализации. Технологии трехмерной визуализации могут решать сразу несколько различных задач в рамках этого процесса. Визуальные модели представления учебной информации позволяют преодолеть затруднения, связанные с обучением, опирающимся на абстрактно-логическое мышление [1]. Они могут использоваться для создания обучающих графических и видеоматериалов и для создания виртуальных лабораторий [2], в тех случаях, когда проведение реальных опытов не представляется

возможным, а веб-доступ к ним даст возможность самостоятельного усвоения учащимися пропущенного материала или закрепления уже пройденного.

Поэтому представляется актуальной идея создания такой программной системы, которая позволила бы интегрировать возможности трехмерной визуализации в образовательный процесс и при этом быть по возможности унифицированной, то есть с возможностью адаптации к разным предметным областям. Современные разработки в этой области представляют собой узконаправленные средства, поэтому целесообразно развивать это направление, предоставляя в рамках системы не просто готовый набор моделей (обучающих материалов или тренажеров), а инструментарий для их создания. Но трехмерная визуализация требует определенного уровня программистской

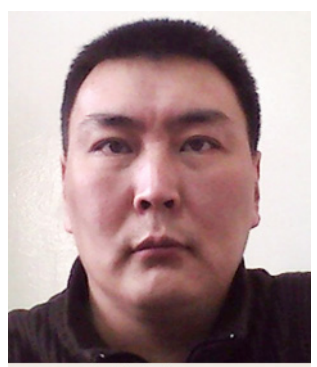

А.И. Павлов

квалификации, либо навыков работы с соответствующим программным обеспечением (графические редакторы), в зависимости от используемой технологии визуализации. Чтобы снизить порог вхождения необходимо обеспечить высокую степень автоматизации процесса визуализации, предоставляя пользователю набор высокоуровневых интерфейсов на всех этапах его работы с системой.

### **Основные требования и архитектура программного средства**

Предлагается архитектура программной системы со следующими основными тре-

бованиями к ее реализации (рис. 1):

- возможность создания различных образовательных проектов в виде графических сцен, как статических (анимированные графические материалы, не предполагающие участия учащихся), так и динамических (подсистемы виртуальных лабораторий);

- создание сложных графических объектов;

- снижение порога вхождения для непрограммирующих пользователей путем автоматизации процесса построения проектов.;

- возможность удаленной работы (как для преподавателя, так и для учащихся);
- кроссплатформенность (Windows, Linux/GNU, OS X).

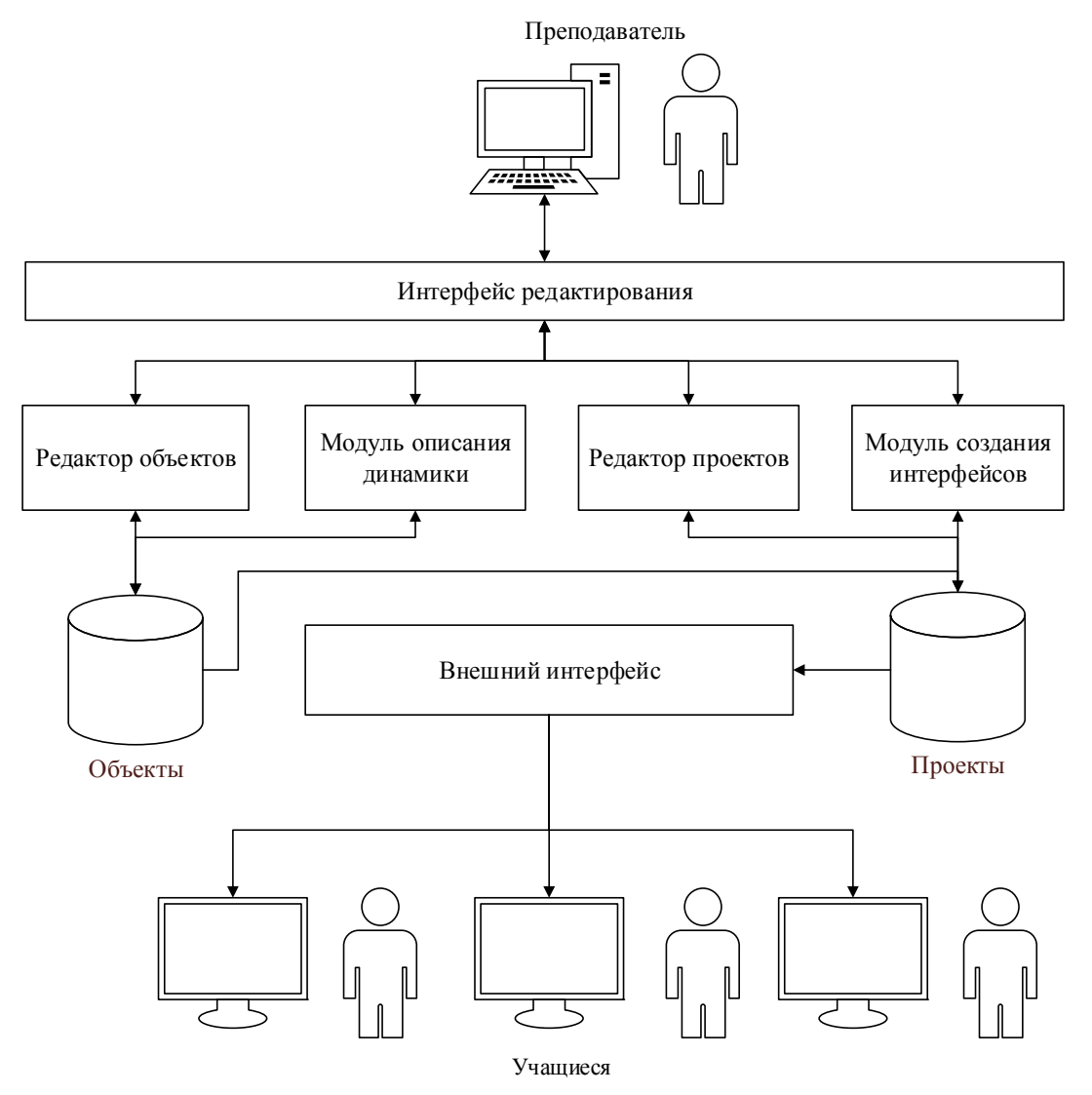

Рис. 1. Архитектура программной системы

Функциональные элементы архитектуры:

- Интерфейс редактирования дает пользователю (преподавателю) общий доступ к компонентам системы.

- Редактор объектов позволяет создавать статичные графические объекты, которые в дальнейшем могут использоваться в проектах. Может содержать подмодуль интеграции графических объектов наиболее распространенных форматов [3].

- Модуль описания динамики позволяет описать визуальную динамику поведения объектов.

- Редактор проектов позволяет скомпоновать набор объектов, образуя цельный проект. В качестве проекта может выступать как некоторый анимированный обучающий материал, так и проект для проведения виртуальных опытов.

- Модуль создания интерфейсов необходим в проектах, требующих активного участия учащихся, например, для проведения виртуальных опытов, подразумевающих в его процессе ручную регулировку ряда параметров.

- Внешний интерфейс предоставляет учащимся возможность запуска проектов (для повторного усвоения материала, уже пройденного или пропущенного ранее), но не дает возможностей по их изменению.

## Графический редактор

Одним из главных условий и в то же время главной проблемой при создании подобного инструментария является обеспечение разнообразия создаваемых проектов (и объектов, их наполняющих) различных областей, при этом, не прибегая к сторонним графическим редакторам. Существует несколько способов решения данной проблемы: использование сторонних графических редакторов: импорт в проект трехмерных объектов распространенных форматов; создание собственного интегрированного редактора.

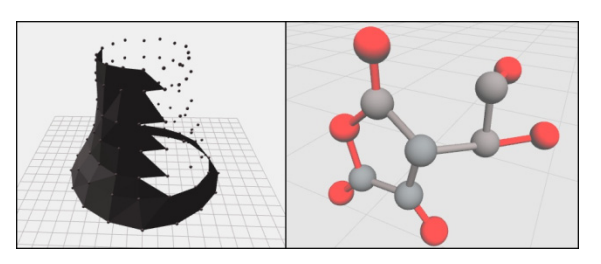

Рис. 2. Графические объекты на основе полигональной сетки и примитивов

Использование сторонних редакторов не является оптимальным вариантом, так как повысит порог вхождения для пользователей при том, что их функциональность можно назвать избыточной, когда не требуется фотографическая точность моделируемых объектов. Импорт готовых объектов лишен этого недостатка, но возникает задача их нахождения. Для этих целей могут использоваться различные интернет-репозитории ([4]), но в случае каких-

либо специфичных объектов это может быть довольно проблематично.

Логичным решением будет создание собственного упрощенного редактора объектов, обладающего достаточной функциональностью для создания объектов и проектов с необходимой степенью детализации (рис. 2).

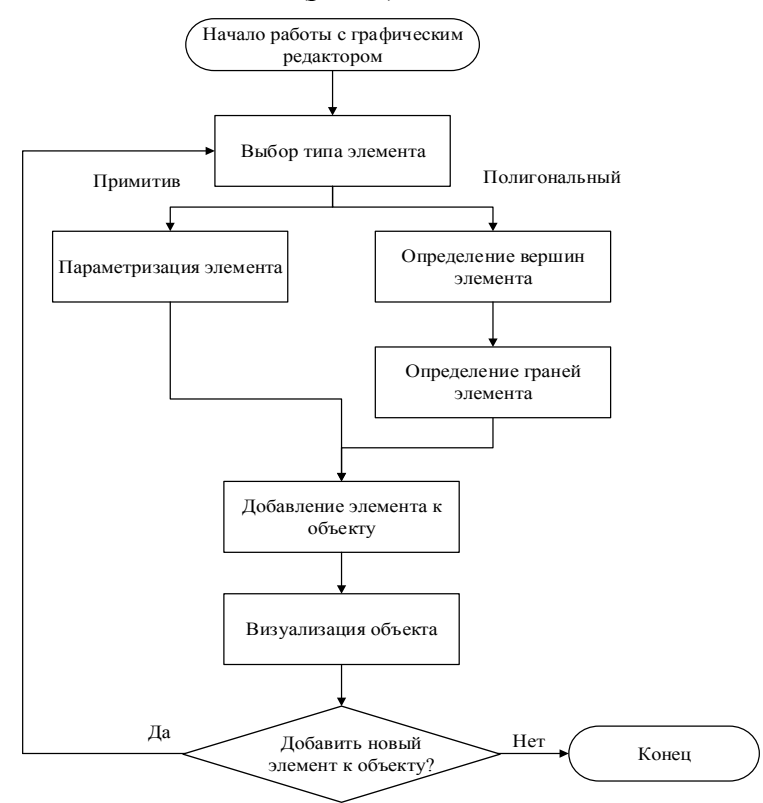

Рис. 3 - Алгоритм работы графического редактора объектов

Такой подход позволит создавать сложные объекты на основе простейших элементов (рис 3). Конечно, предлагаемое средство нельзя сравнить с полноценными графическими редакторами, но в данном случае не требуются использование и реализация полной их функциональности.

Процесс создания сложного объекта будет сводиться к последовательному выбору и параметризации составных элементов, позволяя шаг за шагом увеличивать сложность объекта и детализацию до необходимой степени. Элементы, основанные на геометрических примитивах, требуют настройки лишь основных внешних параметров, в то время как элементы, основанные на полигональных сетках, требуют точного описания их структуры [5]. Сначала пользователю необходимо определить количество и положение в пространстве вершин элемента, а потом - соединить их, сформировав его грани. Использование полигональных сеток в качестве основы для элементов позволяет создавать более «гибкие» объекты, чем при использовании одних только примитивов.

### Заключение

Авторы считают, что в данной работе новыми являются следующие положения и результаты: предлагаемый ими подход к использованию технологий визуализации, а также предлагаемое программное средство, реализующее данный подход. Подобное программное средство даст преподавателям возможность создавать обучающие материалы и проекты, отличающиеся наглядностью, что, несомненно, повысит интерес учашихся. Реализация удаленной работы позволит им закрепить уже пройденный материал или поможет усвоить пропущенный. Виртуальные лаборатории помогут получить практические навыки в условиях, когда проведение реальных экспериментов не представляется возможным (например, по причине нехватки оборудования, или исключительной сложности опыта). Вкупе все это позволит внедрить технологии в образовательный процесс и повысить его эффективность, как для учащихся, так и для преподавателей.

### Литература

1. Трухан И.А., Трухан Д.А. Визуализация учебной информации в обучении математике, ее значение и роль // Успехи современного естествознания. 2013. № 10. С. 113-115.

2. Грибова В.В., Петряева М.В., Федорищев Л.А. Разработка виртуального мира медицинского компьютерного обучающего тренажера // Дистанционное и виртуальное обучение. - $2011.$  No 9.

3. Список распространенных форматов трехмерных объектов. – [Электронный ресурс]. – URL: https://ru.wikipedia.org/wiki/Графические форматы.

4. 3D Warehouse. – [Электронный ресурс]. – URL: https://3dwarehouse.sketchup.com.

5. Полигональная сетка. - [Электронный ресурс]. - URL:

https://ru.wikipedia.org/wiki/Полигональная сетка.

### Application of three-dimensional visualization in the educational process

Sergei Andreevich Korshunov, Postgraduate Student

### Pavlov Aleksandr Innokent'evich, PhD

This article describes the issue of the application of three-dimensional visualization technology in the educational process. The possibility of development of a software system that provides the tools to create some static and interactive training subsystems was considered.

Keywords: visualization, computer graphics.